# **Foreman - Bug #4296**

## **Editing an organization does not show what users are available**

02/07/2014 03:58 PM - Og Maciel

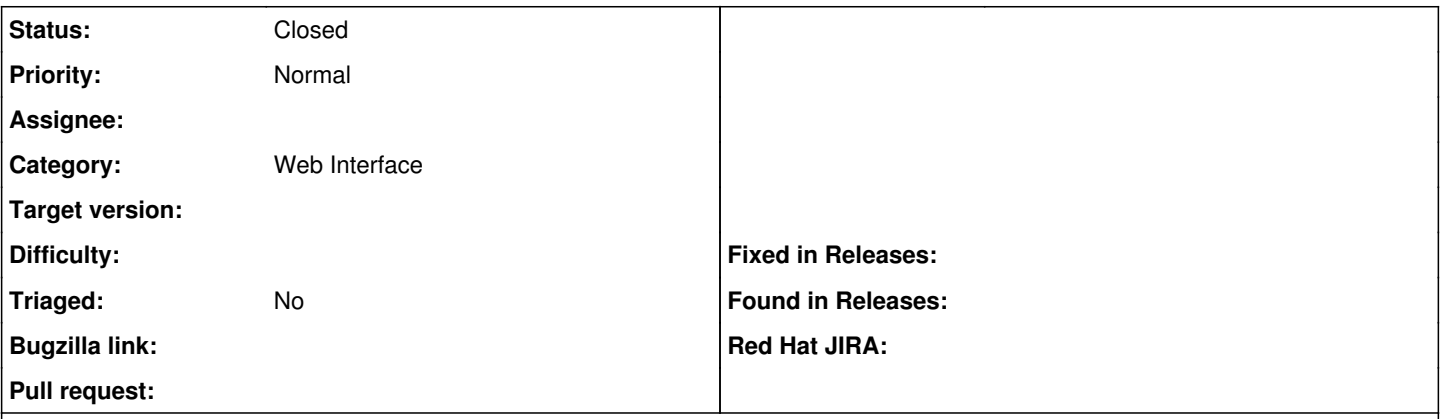

#### **Description**

Even though I have a few users in my instance, editing an organization via the web ui does not show me any user available for selection (see screenshots). Is it possible that the **All Users** checkbox is broken/not triggering an event? Firebug does not show any errors.

#### **History**

#### **#1 - 02/11/2014 02:45 PM - Ohad Levy**

are you in a Org context or any context?

#### **#2 - 02/11/2014 02:56 PM - Og Maciel**

My context switcher doesn't seem to be working so I may be using "any context"

#### **#3 - 04/21/2021 10:48 AM - Leos Stejskal**

*- Status changed from New to Closed*

I'm closing the issue,

it have been here for some time and I wasn't able to reproduce it on the latest version. If you think that the issue is still relevant feel free to reopen it.

### **Files**

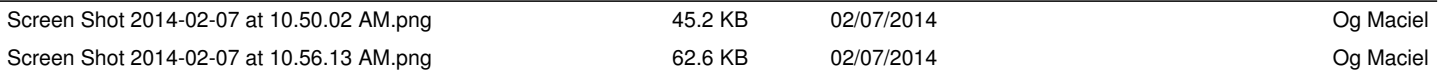